# **Regular Expression Workbench Crack Free X64**

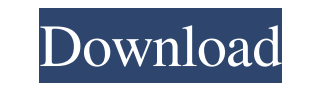

### **Regular Expression Workbench Crack**

The Regular Expression Workbench (or REWB for short) is the brainchild of Michael O'Donnell. The design goals were to be simple, small, cross platform, and high quality. While it achieves all of these goals, it does not tr expression matching easier to understand, and to make the creation of regular expressions simpler. It is intended for use with the.NET Framework. REWB is available for Visual Studio.NET from Visual Studio Extensions. The R choose a language for your regular expressions. This is done in the RegexTab. If you have a file, you can open it by selecting Open From File. If you have a string, you can open it by selecting Open From String. The Regex languages. These are simple regular expressions, and it's expected that Microsoft will expand on this over time. A regular expression consists of two main sections: a language, and a pattern. The language defines what char which consists of the following characters: \*?+- You can see that I've included a limited range of characters in the language. When you select the language you want to use, the default pattern will be used. When you change will be unbound. So you can create a pattern, and simply edit it. Once you've chosen the language, click OK to close the RegexTab. Next, click New to make a new regular expression. In the New Expression Dialog, type the pa You can make as many patterns as you want, but be careful to keep track of them. It can be quite easy to make a mistake when editing your regular expressions. The Regular Expression Workbench can create the regular express this, select the Create Expression button. The Create

### **Regular Expression Workbench Crack + Free Download For Windows**

KEYMATCH KEYFROMSTRING KEYMATCH TOSTRING FINDREPLACE IFERROR FOR FROWNLOOP KEYMACRO Description: KEYMATCH Keyword KEYMATCH Value Find Replacement Find Replacement Find Replacement For Replacement Regexp AND ELSEIF # (?dddanyone explain the output? The first field, the regexp keyword, is the regular expression. In this example it would be the string: (?ddd-dddd) What the regexp keyword means is: ? is the start of a zero or one character. dd seems quite simple when you say it like this, but it can be quite tricky to understand. So this expression would match the following telephone numbers: 02126737 02122222 When you say this, you could have the following prob saying: (? 77a5ca646e)

## **Regular Expression Workbench Crack With Full Keygen Download**

## **What's New In?**

Regular Expression workbench was built to be a small tool that lets you experiment with regular expressions. When I started writing this workbench, the only regular expressions I knew were the ones I'd learnt on university Regular Expression Workbench application lets you experiment with a wide variety of expressions. It can be useful to learn about regular expressions by finding an expression and then changing it to create variations. A Reg characters. To match a string, a regular expression uses a combination of these. Regular expressions are made up of different parts, some of which are listed below: (?) The Matched Characters Regular Expression This part o regular expression is enclosed in parentheses, it will only match once. (??) If this part of the regular expression is enclosed in parentheses, it will match zero or one of the above characters. (?\) If this part of the re enclosed in parentheses, it will match three of the above characters. (?)) If this part of the regular expression is enclosed in parentheses, it will match four of the above characters. (?)) If this part of the regular exp enclosed in parentheses, it will match six of the above characters. (?\\) If this part of the regular expression is enclosed in parentheses, it will match seven of the above characters. (?\\) If this part of the regular ex

## **System Requirements:**

\* Microsoft Windows 7 Home or Professional \* 1.25 GHz or faster processor \* 1 GB RAM (2 GB recommended) \* 4 GB hard disk space (7.5 GB recommended) \* DirectX® 9.0c compatible video card \* 32-bit version of the game

### Related links:

[https://waappitalk.com/upload/files/2022/06/pF2dyDKSw8GOyxdWJh9W\\_06\\_7203c5a6055c2674f04d97a200ffd594\\_file.pdf](https://waappitalk.com/upload/files/2022/06/pF2dyDKSw8GOyxdWJh9W_06_7203c5a6055c2674f04d97a200ffd594_file.pdf) [https://favs.favelas.top/upload/files/2022/06/neA52cQqXcu48S8W7yh2\\_06\\_b6ed97cdad64cf0d97acaef972bf4070\\_file.pdf](https://favs.favelas.top/upload/files/2022/06/neA52cQqXcu48S8W7yh2_06_b6ed97cdad64cf0d97acaef972bf4070_file.pdf) [https://arcane-shelf-51587.herokuapp.com/Batch\\_Word\\_to\\_PDF\\_Converter.pdf](https://arcane-shelf-51587.herokuapp.com/Batch_Word_to_PDF_Converter.pdf) <https://apnapost.com/wp-content/uploads/2022/06/CodeSnip.pdf> <https://wakelet.com/wake/5OfgJ01LL4utIAvI2CdGd> <https://mondetectiveimmobilier.com/wp-content/uploads/2022/06/giajav.pdf> <http://quitoscana.it/wp-content/uploads/2022/06/thohal.pdf> <https://ganjehhonar.com/instrument-manager-free-crack/> <http://www.maharatesabz.com/wp-content/uploads/2022/06/beralf.pdf> [https://sunuline.com/upload/files/2022/06/GAXjwWROrLpf8QIwkzds\\_06\\_b6ed97cdad64cf0d97acaef972bf4070\\_file.pdf](https://sunuline.com/upload/files/2022/06/GAXjwWROrLpf8QIwkzds_06_b6ed97cdad64cf0d97acaef972bf4070_file.pdf)